The book was found

# **Tcl/Tk For Programmers: With Solved Exercises That Work With Unix And Windows**

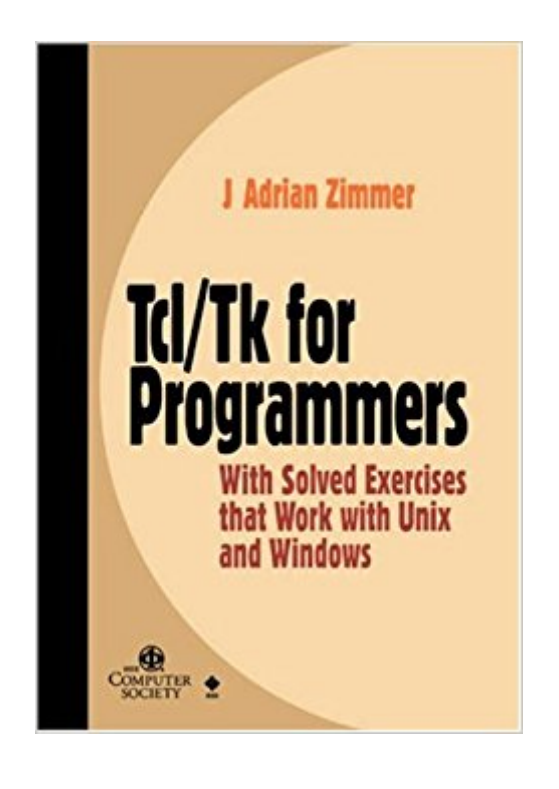

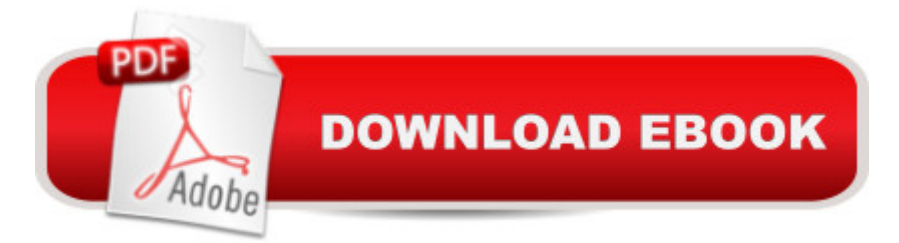

## **Synopsis**

This introduction to Tcl/Tk bridges the gaps between introductions, comprehensive manuals, and collections of scripts that solve particular problems. There are over 200 exercises with solutions for both Unix and Windows platforms. Tcl/Tk for Programmers introduces high-level Tcl/Tk scripting language to experienced programmers with either Unix or Windows backgrounds. It includes a short introduction to TCP/IP, introductions on writing client-side scripts and GUI interfaces as well as integrating scripts with C/C++. In addition to covering version 8.0/8.0, the book describes the major differences between version 8.0/8.0, 7.6/4.2, and the experimental alpha version 8.1/8.1. Zimmer has extensive knowledge of Tcl/Tk programming and currently runs a consulting and training company based on his experience.

### **Book Information**

Paperback: 560 pages Publisher: Wiley-IEEE Computer Society Pr; 1 edition (September 10, 1998) Language: English ISBN-10: 0818685158 ISBN-13: 978-0818685156 Product Dimensions: 7.4 x 1.2 x 9.4 inches Shipping Weight: 2.5 pounds (View shipping rates and policies) Average Customer Review: 3.3 out of 5 stars Â See all reviews (6 customer reviews) Best Sellers Rank: #3,550,662 in Books (See Top 100 in Books) #98 in  $\hat{A}$  Books > Computers & Technology > Programming > APIs & Operating Environments > Unix #3925 in $\hat{A}$  Books > Textbooks > Computer Science > Software Design & Engineering #8602 in Books > Computers & Technology > Programming > Software Design, Testing & Engineering > Software Development

### **Customer Reviews**

I wish I had this book a year ago. Most other Tcl books are the "How to create a Tk app", type of thing, that gloss over the details that have you pulling your hair out later. This book goes through the details of how things work, in detail, with excellent "mini-quizes" that illustrate all the important concepts. If you program in another language and need to do work in Tcl, do yourself a favor, get this book and spend a weekend going through it first.

This book definitely has its pros and cons. The main likable aspect is that Zimmer gets right into the language; no long history or touchy-feely introduction. If you've done some programming and are

programming on Unix platforms, you will quickly get a handle on Tcl with this book.However, Zimmer uses some unusual verbiage (eg., "action families"), and expects the reader to understand quite a bit already. Given that the content organization is a little strange, and that the index is brief, it is difficult to quickly dive in and create useful scripts.Lastly, on any given topic, the book covers the basic concepts then immediately proffers exercises (for which solutions are given at the back of the chapter). If you work thru this book from start to finish and do the exercises, you will value this book. Personally, I despise exercise-based books; I prefer authors who bring the material to me via explanations and well-documented examples. If I wanted to learn strictly by doing, I'd download the spec and figure it out for myself.

Mind you, as the title suggests, this shouldn't be your very first experience programming. It's not a "learn Tcl in 7 days" book. You want to have some other languages under your belt first. It's aimed at someone who will digest a lot of information fairly quickly. The writing is fun and humorous. The very first chapters are essential, as Zimmer does everything he can to explain the nuts and bolts behind braces, quotes and variable substitutions. He uses these core pieces of Tcl in ways you will likely never encounter in actual Tcl/Tk programs, but serves the purpose of breaking them, soliciting head-scratchingly unintuitive results, etc. so that when you start coding yourself, you wil know to be careful with your syntax-- know what the pitfalls are and avoid them. If you are patient enough to go through all of the exercises, you will have a very strong and solid understanding of this fantastically elegant and programmer-friendly language. The only part I don't like is that the index at the back of the book is too brief. The book partly makes up for this by having 2 more indices used to locate specific functions and procedures. I recommend you also invest in the O'Reilly Nutshell or Pocket Guide books, because this book is more tutorial than reference in nature.

#### Download to continue reading...

Tcl/Tk for Programmers: With Solved Exercises that Work with Unix and Windows Memory [Exercises: Memory Exercise](http://ebooksupdate.com/en-us/read-book/07D17/tcl-tk-for-programmers-with-solved-exercises-that-work-with-unix-and-windows.pdf?r=JQsQ1EYuBUggbzlLQKgJJb%2BtZ%2BVTnogN9Uq9ppqB%2F7g%3D)s Unleashed: Top 12 Memory Exercises To Remember Work And Life In 24 Hours With The Definitive Memory Exercises Guide! (memory exercises, memory, brain training) Windows 10: Windows10 Mastery. The Ultimate Windows 10 Mastery Guide (Windows Operating System, Windows 10 User Guide, User Manual, Windows 10 For Beginners, Windows 10 For Dummies, Microsoft Office) Mastering Unix Shell Scripting: Bash, Bourne, and Korn Shell Scripting for Programmers, System Administrators, and UNIX Gurus Windows 10: The Ultimate Guide For Beginners (Windows 10 for dummies, Windows 10 Manual, Windows 10 Complete User

8.1 in Two Hours: The Smart and Efficient Way to Learn Windows 8.1 (Windows 8.1, Windows 8.1 For Beginners) Tcl and Tk Programming for the Absolute Beginner Windows 10 Troubleshooting: Windows 10 Manuals, Display Problems, Sound Problems, Drivers and Software: Windows 10 Troubleshooting: How to Fix Common Problems ... Tips and Tricks, Optimize Windows 10) Windows 10: The Ultimate User Guide for Advanced Users to Operate Microsoft Windows 10 (tips and tricks, user manual, user guide, updated and edited, Windows ...

(windows,guide,general.guide,all Book 4) Windows® Group Policy Resource Kit: Windows Server® 2008 and Windows Vista®: Windows Server® 2008 and Windows Vista® A Beginner's Guide to AutoHotkey, Absolutely the Best Free Windows Utility Software Ever! (Third Edition): Create Power Tools for Windows XP, Windows Vista, ... and Windows 10 (AutoHotkey Tips and Tricks) Windows 10: The Ultimate Beginner's Guide How to Operate Microsoft Windows 10 (tips and tricks, user manual, user guide, updated and edited, Windows ...

(windows,guide,general,guide,all) (Volume 3) Windows 8 Tips for Beginners 2nd Edition: A Simple, Easy, and Efficient Guide to a Complex System of Windows 8! (Windows 8, Operating Systems, Windows ... Networking, Computers, Technology) Microsoft Windows Internals (4th Edition): Microsoft Windows Server 2003, Windows XP, and Windows 2000 Windows 10: The Ultimate Beginner's Guide - Learn How To Start Using Windows 10, Easy User Manual, Plus The Best Hidden Features, Tips And Tricks! (Windows ... Windows 10 Software, Operating System) Pilates and Bodyweight Exercises: 2-in-1 Fitness Box Set: Shred Fat, Look Great (Pilates Exercises, Bodyweight Exercises, Fitness Program, HIIT Program, ... Muscle Building, Lean Body, Total Fitness) UNIX for Programmers and Users (3rd Edition) UNIX Systems for Modern Architectures: Symmetric Multiprocessing and Caching for Kernel Programmers UNIX for Programmers and Users Shell Programming in Unix, Linux and OS X: The Fourth Edition of Unix Shell Programming (4th Edition) (Developer's Library)

**Dmca**